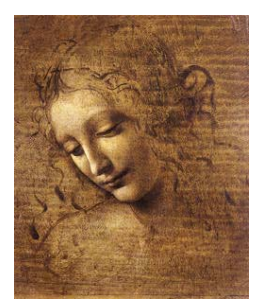

# **6. Manipulating data: Vertexing**

### **Geometrical Vertex Fitter**

**Performs an unconstrained fit of a vertex given any number of particles. If any of the input particles is a resonance, it uses the daughters.**

#### **Interface: IVertexFitter**

StatusCode fitVertex( const ParticleVector&, Vertex& ); |  $\frac{1}{2}$  , and the set of  $\frac{1}{2}$ StatusCode fitVertex( Particle&, Particle&, Vertex& ); |  $\frac{1}{2}$ StatusCode fitVertex( Particle&, Particle&, Particle&,  $\qquad \qquad \qquad$   $Vertex\&)$  ; .<br>Эмгектери

**Concrete Class: UnconstVertexFitter Equations in LHC-B/TN/95-01. The Vertex type is set to "Decay". Number of degrees of freedom is 2N-3.**

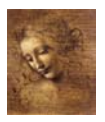

## **Geometrical Vertex Fitter (cont)**

## **Usage:**

(iMuMinus and iMuPlus are ParticleVector::iterator **objects.)** Vertex MuMuVertex;  $X$ ; and the contract of  $X$ ; and the contract of  $X$ ; and the contract of  $X$ ; and the contract of  $X$ ; and the contract of  $X$ ; and the contract of  $X$ ; and the contract of  $X$ ; and the contract of  $X$ ; and the contract StatusCode scMuMuVertex = vertexFitter()-> | fitVertex(\*(\*iMuMinus),\*(\*iMuPlus), MuMuVertex); |  $\vdots$  , and the set of  $\vdots$ **Or put all the input particles in one ParticleVector:** .<br>, vMuComb.push\_back(\*iMuMinus); .<br>Эмгектери vMuComb.push\_back(\*iMuPlus); .<br>Э Vertex MuMuVertex;  $X$ ; and the contract of  $X$ ; and the contract of  $X$ ; and the contract of  $X$ ; and the contract of  $X$ ; and the contract of  $X$ ; and the contract of  $X$ ; and the contract of  $X$ ; and the contract of  $X$ ; and the contract StatusCode scMuMuVertex = vertexFitter()-> | fitVertex(vMuComb,MuMuVertex); о в последните се при последните се при последните се при последните се при последните се при последните се п<br>Село в последните се при последните се при последните се при последните се при последните се при последните се

14 DaVinci Tutorial

## **Particle Stuffer**

**Fills a (composite) Particle object given a particle ID and a vertex that has been previously filled by following the links to the particles that originated the vertex.**

### **Interface - IParticleStuffer**

 -  -  -  - .<br>Эмгектери

## **Concrete Class - ParticleStuffer calculates the mother particle attributes by combining the**

**ones from the products of the vertex.**

**four-momentum**➜ **sum of the daughter's four-momentum**

- **mass() (and its error)**➜ **obtained from the four-momentum.**
- **particle ID** ➜ **given as input**

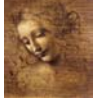

- **PointOnTrack() (and its error)** ➜ **vertex position.**
- **four-momentum point correlation error** ➜ **zero for the moment.**
- $\bullet$  isResonance() $\rightarrow$  set to 1 if  $\tau < 10^{-15}$ s

## **Usage:**

Assuming that MuMuVertex is a Vertex object that has al**ready been filled**

```
Particle candJpsi;
           .<br>Эмгектери

-

-




-
 




                                     \frac{1}{2}m_jpsiID = (*partProp).jetsetID();
                     ); the contract of \mathcal{L}.<br>Эмгектери
ParticleID jpsiPID( m_jpsiID );
                    .<br>Э
StatusCode scStuff = particleStuffer()->

-

-

-





                                 \begin{array}{ccc} \text{D)}; & \text{ } & \end{array}
```
19 DaVinci Tutorial

### **Mass constrained Vertex Fitter**

**Particles are constrained to cross one point in space and their invariant mass is constrained to the PDG value of a given decaying particle.**

### **Interface: IMassVertexFitter**

StatusCode fitWithMass(const std::string&,  $\&$  . 

const ParticleVector&, Vertex&, Particle&); | образование производство в применении с производство в собстании с производство в собстании с применения и соб<br>В собстании с производство в собстании с производство в собстании с производство в собстании с применения и с StatusCode fitWithMass(const std::string&,  $\&$  . 

Particle&, Particle&, Vertex&, Particle&); |  $\mathbf{S}$  , and the contract of  $\mathbf{S}$ 

StatusCode fitWithMass(const std::string&,  $\&$  . 

Particle&, Particle&, Particle&, Vertex&, Particle&); |  $\frac{1}{2}$  ,  $\frac{1}{2}$  ,  $\frac{1$ **An object Vertex and an object Particle are returned with all their parameters set.**

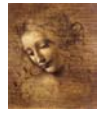

### **Mass constrained Vertex Fitter (cont)**

**Concrete Class: LagrangeMassVertexFitter Equations in LHCb Phys Note 98-051.**

☞ **Fits up to four particles. If any input particle is a reso**nance with  $\Gamma < 1$  MeV, it uses the daughters to fit.

- **composite particle's 4-momentum → sum of the modified daughter particles**
- **mass() method** ➜ **PDG value.**
- **The original parameters of the daughter particles are not modified.**
- **The Vertex type** ➜**"DecayWithMass"**
- **Number of degrees of freedom** ➜ **N**

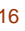

DaVinci Tutorial

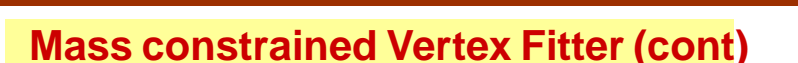

### **Usage:**

StatusCode scLagFit = massVertexFitter()->  $\hspace{1.6cm}$  - jpsiVtx, jpsi); .<br>Э

**Or put all the input particles in one ParticleVector as in the Geometrical Vertex Fitter**

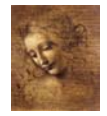